**Netflows** at The University of Chicago

E. Larry Lidz, ellidz@uchicago.edu The University of Chicago

#### A few notes to start…

- This is how we use flows.
- There are other tools.
	- Some are undoubtedly better.

## A brief intro to flows…

#### • Log flows, not connections.

- Harder to hide traffic
- Sometimes direction of connection unclear.
- Not an IDS, but can play one on TV.
	- No signature checking.
	- Logs unknown traffic, too.
- Forensic Tool!
	- You get logs, even if you didn't know there was a problem.
	- Can often get date, time, method of compromise.
	- Alaska story…

#### Network layout

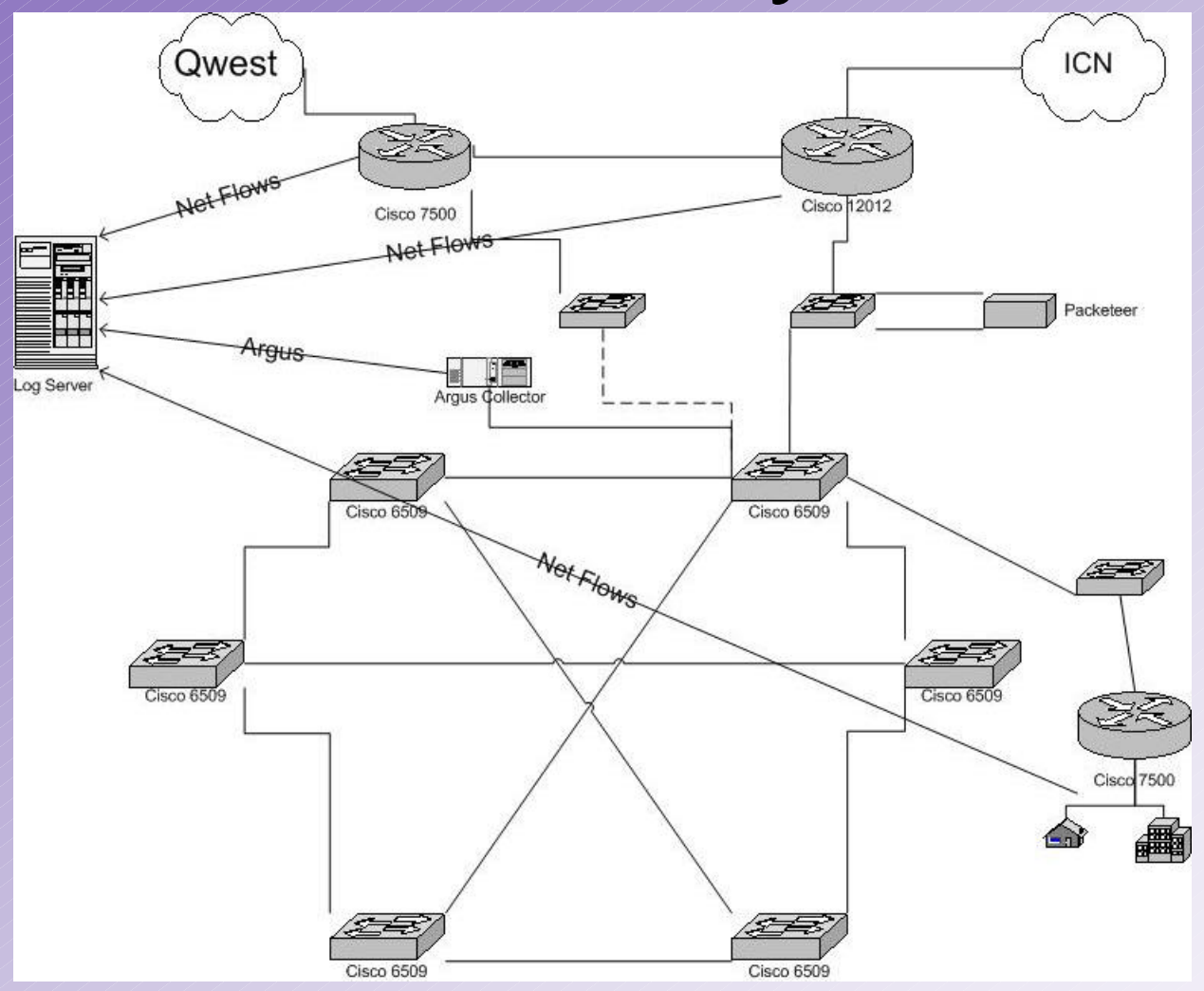

## What we watch

- Net Flows
	- All gateway traffic
	- Remotes
- Argus

– Most, soon to be all, traffic through one of the core switches/routers.

## Flow-tools

- Written by Mark Fulmer
	- http://www.splintered.net/sw/flow-tools/
- Capture flow exports from router
- Stored in /var/log/flow/<router>/<file> on log server.
	- Keep 3 months worth, 840GB for flow+argus
	- Merge gateways to one location, kill duplicates.

## Flow-tools tools

- flow-capture to capture flows.
- flow-cat to cat a bunch of files together.
- flow-merge to merge the gateways.
- flow-stat to get statistics.
- Occasionally use other programs.
- demo of flow-cat/flow-stat:

#### flow-extract

- http://security.uchicago.edu/tools/net-forensics/
- Port of TAMU Netlogger's Extract program to use flow files
	- shows fields in flows but not netlogs
	- more options with which to select
	- ICMP printed similarly to TCP/UDP
- Allows for flexible selection of flows on command line with friendly awk-like syntax.
	- DNS resolution
	- Can be used as a script with #!

## Some flow-extract options

- $\bullet$  -b, output in binary.
	- Useful for piping into flow-stat, etc.
- $\bullet$  -n, don't resolve IP or port names
- -f, use as a script
- -D, resolve IPs, but not port names.
- -o, output to <file>
- -z, compression level – similar to flow-cat.

#### flow-extract selection criteria

- net, srcnet, dstnet
- host, srchost, dsthost, hp, srchp, dsthp
- iface, srciface, dstiface
- port, srcport, dstport, proto, octets, pkts
- flag FIN|SYN|RST|PUSH|ACH|URG
- flags safrpu/safrpu
- date, time, since, before

## flow-scripts

- check-scans/check-pingflood – flow-dscan does some of this, too…
- flhosts, flports, combo-cx
- connection reports
- doflow.sh, scaneval.sh
- check-scan/connrep output:
- scaneval.sh demo:

# Argus

- QoScient's Argus: http://www.qoscient.com/argus/
- Uses promiscuous interface
- Can export over network
- Can log application data, too! – We log 64 bytes… mostly header info.
- argus sends the traffic over the network, ra captures and views it.
- demo of ra.

#### Future Network

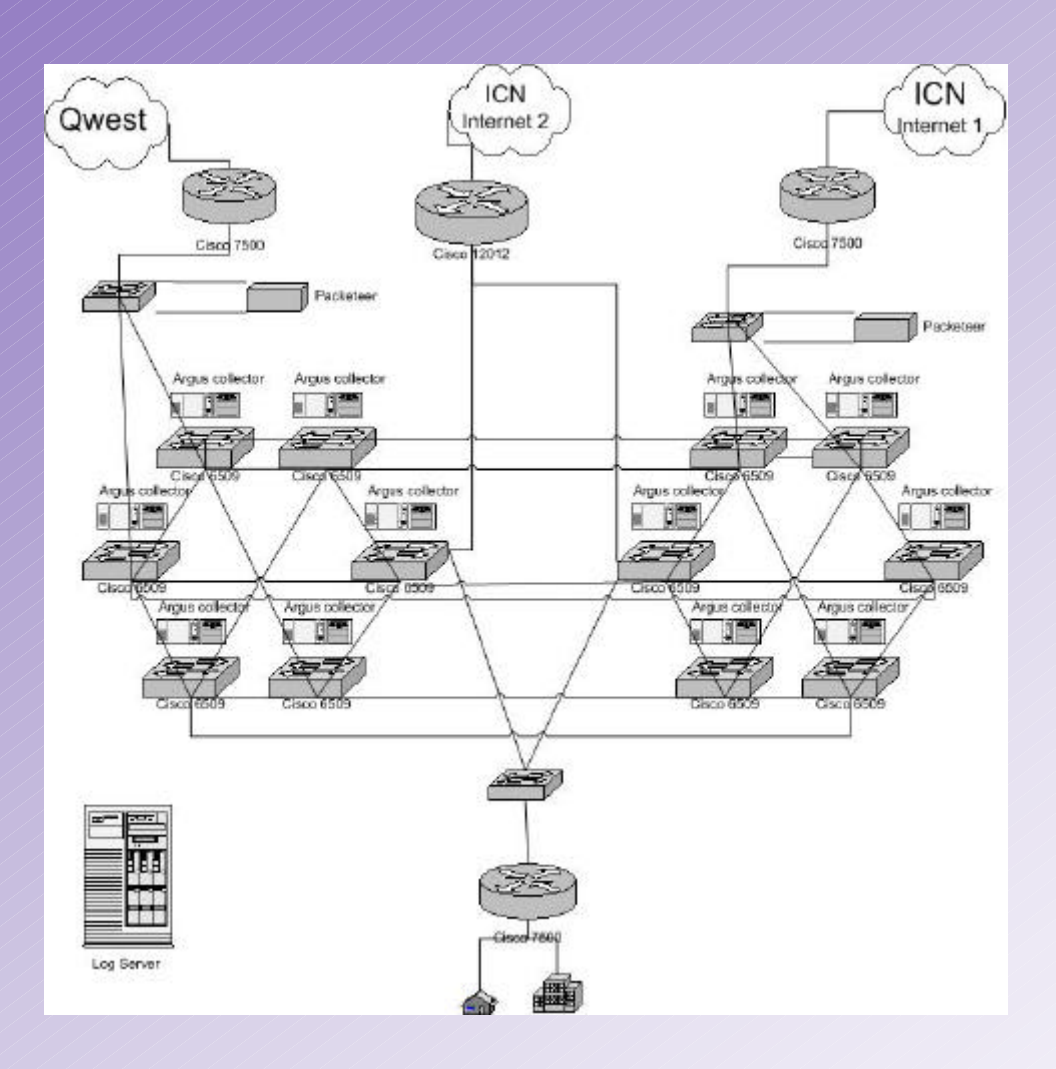

## New Design

- Flow stuff stays about the same...
- Argus at each core switch?

• …?

- Could export flows, but it would negatively impact performance as MLS currently uses uni-directional flows
- Connection reports moved to argus?

#### Questions?

• Any questions?